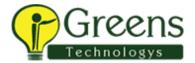

# **B2B: Data Exchange for Developers**

#### **Course Overview**

This course is applicable to software version 10.2.2. Gain the skills necessary to use the principal features of Informatica B2B Data Exchange for electronic data interchange between partner organizations. Explore the features and benefits of MFT and also the advantages of DX-MFT integration.

#### **Objectives**

After successfully completing this course, students should be able to

- Describe the DX architecture, components, DT services and how they integrate in DX
- Describe DX Objects, and how they work together to enable partner communication
- Describe how DX leverages Informatica PowerCenter and vice versa
- Describe MFT, and various MFT endpoints supported by DX
- Describe the DX Partner Portal, and its available functionality
- Apply key concepts, such as Documents and Events, parent-child relationships and
  Delayed Processing, and how they are used to handle B2B relationships with partners
- Monitor and manage DX events, and use them to track workflow progress
- Create and use Event Monitors to control Real-Time and Batch workflow execution
- Manage DX Objects using Web Services interface
- Configure the DX dashboard for custom reporting
- Troubleshoot issues in a DX environment

### **Target Audience**

Developer

#### **Prerequisites**

- PowerCenter: Data Integration for Developers OR
- PowerCenter: Developer, Level 1

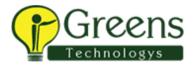

#### **Agenda**

#### Module 1: DX Overview

- Informatica B2B Data Exchange
- Business Context of B2B Use-case
- Features and Benefits of B2B DX
- DX Architecture/Components
- B2B Data Exchange 10.2.2 New Features

#### Module 2: Exploring the DX Interface

- Using the B2B DX Console
- Management of DX Objects
- Endpoint, Application, Workflow, Partner and Account, Profile, Document and Events
- Lab: Creating Data Exchanges

# Module 3: PowerCenter Integration with Real-Time Workflows

- Functional Components of Real-Time Workflows
- Create DX Objects and Transformations in a PowerCenter Workflow
- Connection Objects, JNDI Application, JMS Application Connections and Workflows
- Running a Real-Time Workflow in DX
- Lab: DX and PowerCenter Integration
- Lab: Integrating DX and DT

#### Module 4: Handling Batch Workflows

- DX Flow Decision making logic
- Batch and Real-Time Use-Cases
- Configuring DX Workflows for Batch
- Scheduling in DX
- Lab: Mapping Parameters and DX

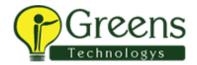

#### Module 5: Managing Documents and Events

- Overview of B2B DX Events
- Event Types
- Event Status
- Event Status History
- Event Attributes
- Event Properties
- Event Search Basic & Advanced
- Viewing Events
- Dialogue Root, Parent and Child Events
- Creating and managing new events using DX Transformations
- Lab: Integrate DX Profile Parameters

### Module 6: Chaining Workflows and Data Flow

- DX Data flow and Design
- Content based routing
- Design Decisions
- Parent and Child Events
- Overview of Chained Workflows
- Chained Workflow Use-Case
- Lab: Chaining workflows

# Module 7: Reconciling Events

- Introduction to Reconciliation
- Reconciliation Use-Case
- DX Reconciliation Process
- DX Transformations for event reconciliation
- Reconciliation Monitor
- Monitor Frequency
- Handling Reconciliation Issues
- Lab: Creating a Reconciliation Event
- Lab: Sending an Acknowledgment

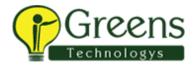

#### Lab: Completing the Reconciliation Process Module 8: Delayed Events

- Introduction to Delayed Events and Delayed Processing
- Delated Event Use-Case
- Delay Rules
- Release Rules
- Rule Evaluation
- Setting up Delayed Processing in DX
- Lab: Setting up Delayed Processing in DX

#### Module 9: DX MFT Integration

- Introduction to MFT
- Features and Benefits of MFT
- DX MFT Integration
- Installing MFT
- MFT Endpoints
- Lab: Managing the Dashboard
- Lab: Setting Up Email Resource with MFT Portal
- Lab: Setting up a MFT File Transfer from Source to Target Endpoint
- Lab: Using a Built-in Scheduler to Execute Projects at Future Dates and Times
- · Lab: Create endpoints that directly interact with MFT

# Appendix I: Using Event Monitors

- Introduction to Event Monitors
- Using Events to Monitor Processing in Real Time
- Viewing Monitored Events
- Overview of DX Advanced Exception Handling
- Event Monitor to track exceptions
- Lab: Monitor Processing Using Events

# Appendix II: Using the Partner Portal

Overview of Partner Portal

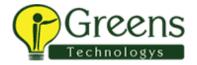

- Dashboard
- Monitoring Event
- On-boarding
- File Exchange
- Authentication & Access Control
- DX User Authentication
- Native and ISP Authentication Modes
- DX Access Control
- User Groups and Categories
- Lab: Getting Started with Partner Portal

## Appendix III: Dashboard and Reports

- Overview of Dashboard and Reporting
- Dashboard and Reports Structure
- Customizing the Dashboard in Logi Info Studio
- Lab: Overview of Dashboard
- Lab: Creating a Dashboard